### **Computer Graphics CS 543 – Lecture 3 (Part 1) Shader Programming**

## Prof Emmanuel Agu

*Computer Science Dept. Worcester Polytechnic Institute (WPI)*

# **Objectives**

- Write simple Shaders
	- **•** Vertex shader
	- **•** Fragment shaders
- Better overview of programming shaders with **GLSL**

### **Vertex Shader Applications**

- **Moving vertices** 
	- **•** Morphing
	- Wave motion
	- **•** Fractals
- **.** Lighting
	- More realistic models
	- **Cartoon shaders**

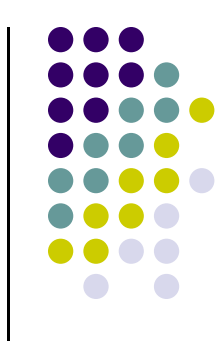

# **Fragment Shader Applications**

#### Per fragment lighting calculations

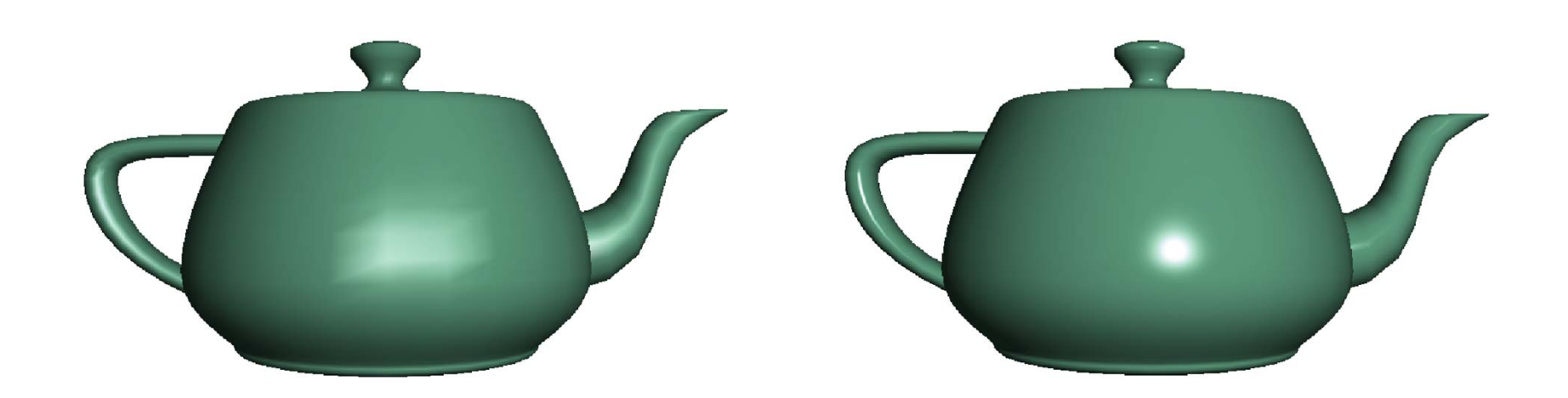

per vertex lighting per fragment lighting

# **Fragment Shader Applications**

#### Texture mapping

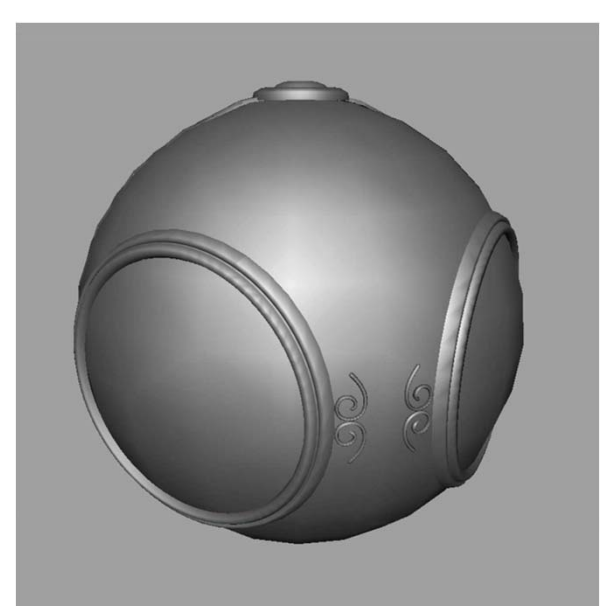

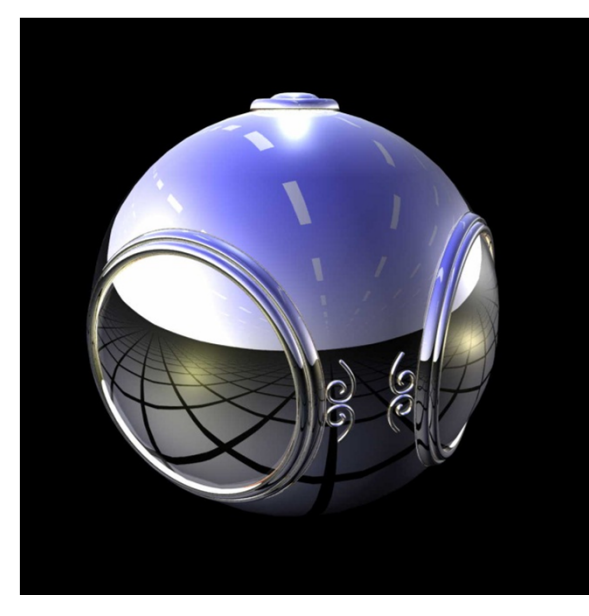

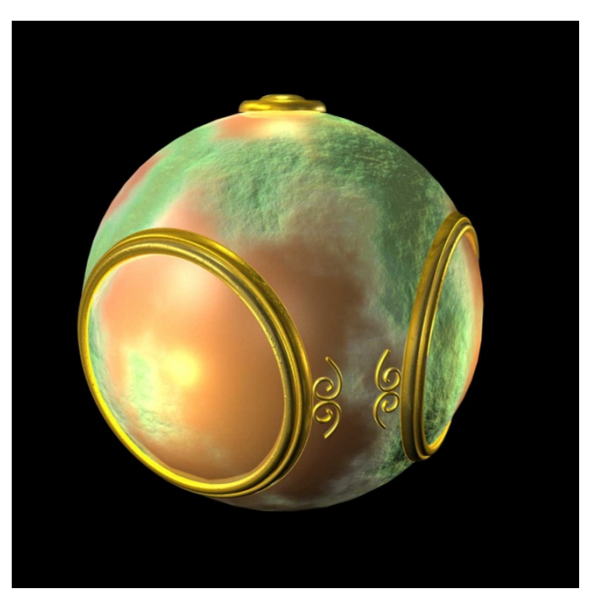

#### smooth shading environment

 E. Angel and D. Shreiner: Interactive Computer Graphics 6E © Addison-Wesley 2012 mapping

#### bump mapping

# **Writing Shaders**

- First programmable shaders in assembler
- OpenGL ARB extensions added for vertex and fragment shaders
- Cg (C for graphics) C-like language for programming shaders (by Nvidia)
	- $\bullet$ Works with both OpenGL and DirectX
	- $\bullet$ Interface to OpenGL complex
- **OpenGL Shading Language (GLSL)**

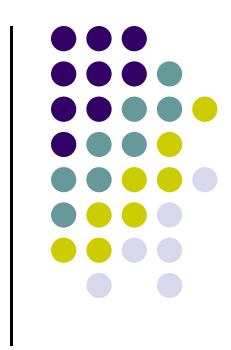

# **GLSL**

- **OpenGL Shading Language**
- Part of OpenGL 2.0 and up
- High level C-like language
- New data types
	- $\bullet$ Matrices
	- $\bullet$ Vectors
	- **•** Samplers
- As of OpenGL 3.1, application must provide shaders

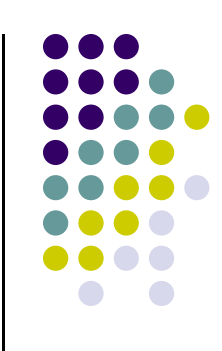

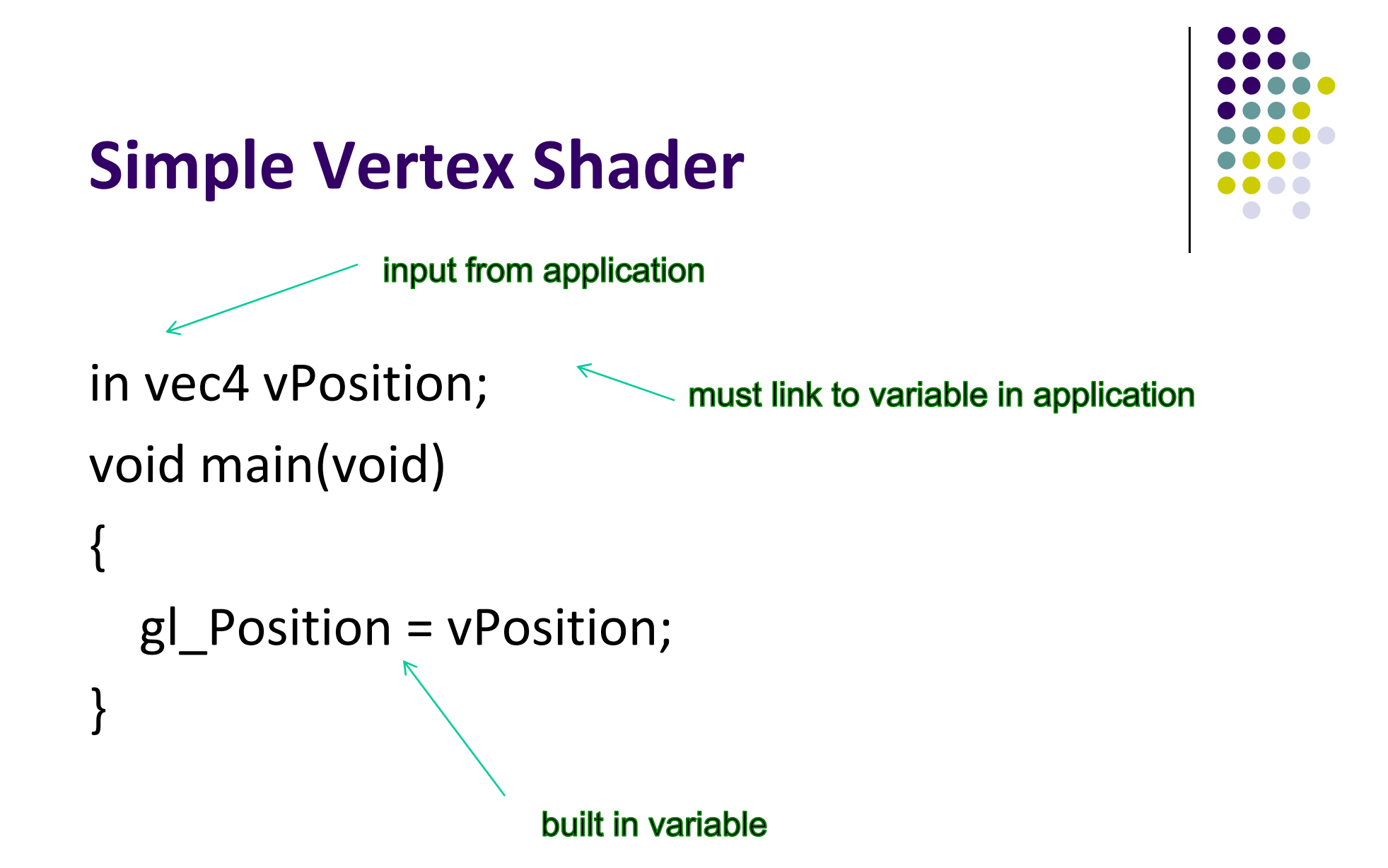

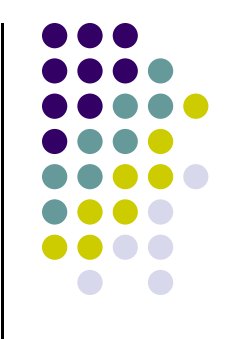

## **Execution Model**

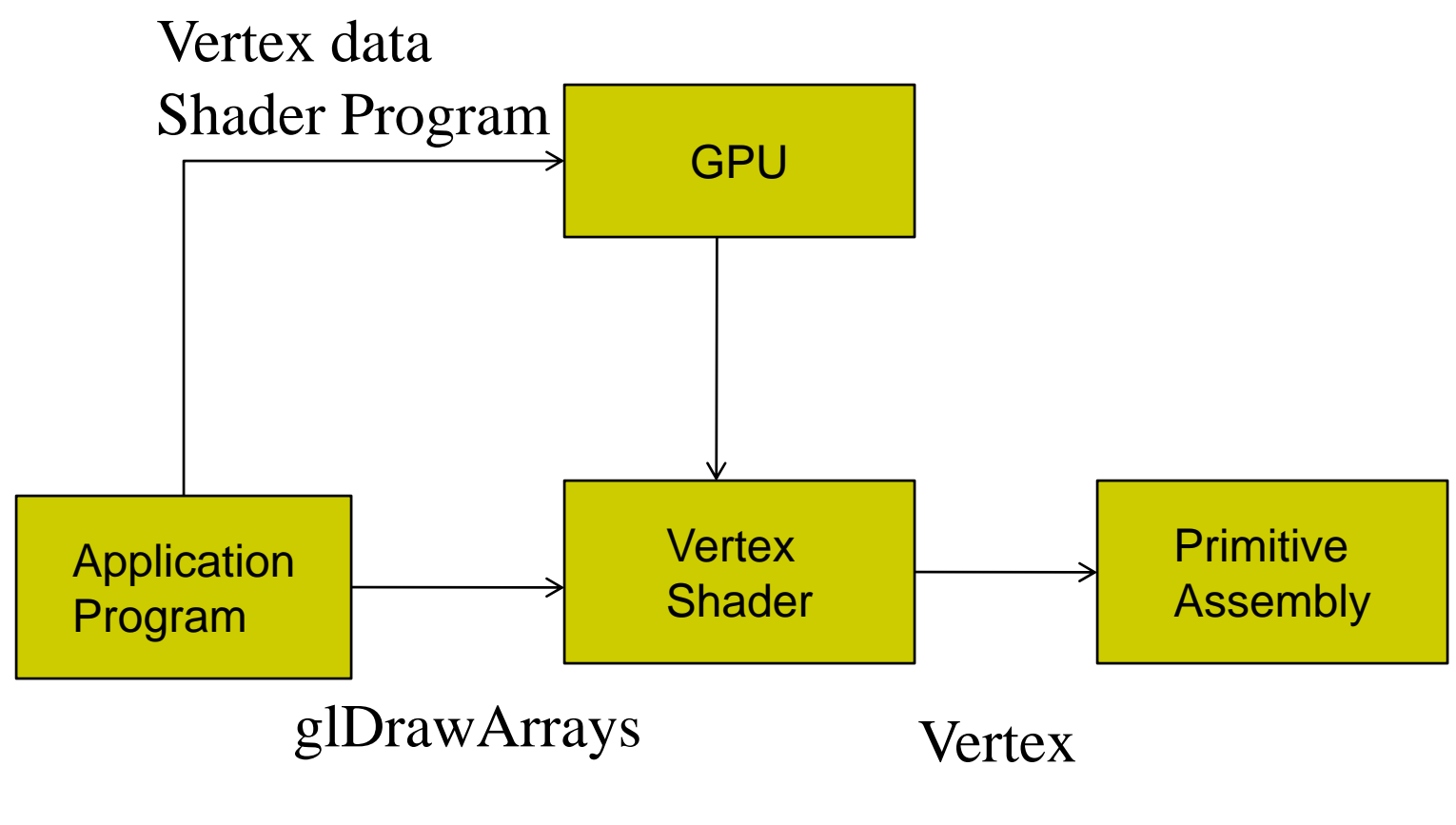

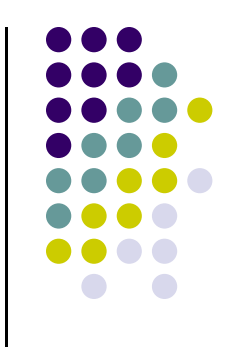

# **Simple Fragment Program**

```
void main(void)
{
gl_FragColor = vec4(1.0, 0.0, 0.0, 1.0);
}<br>}
```
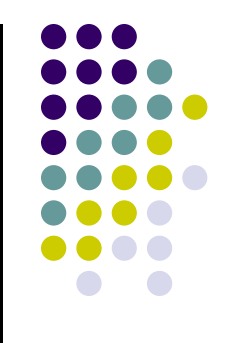

## **Execution Model**

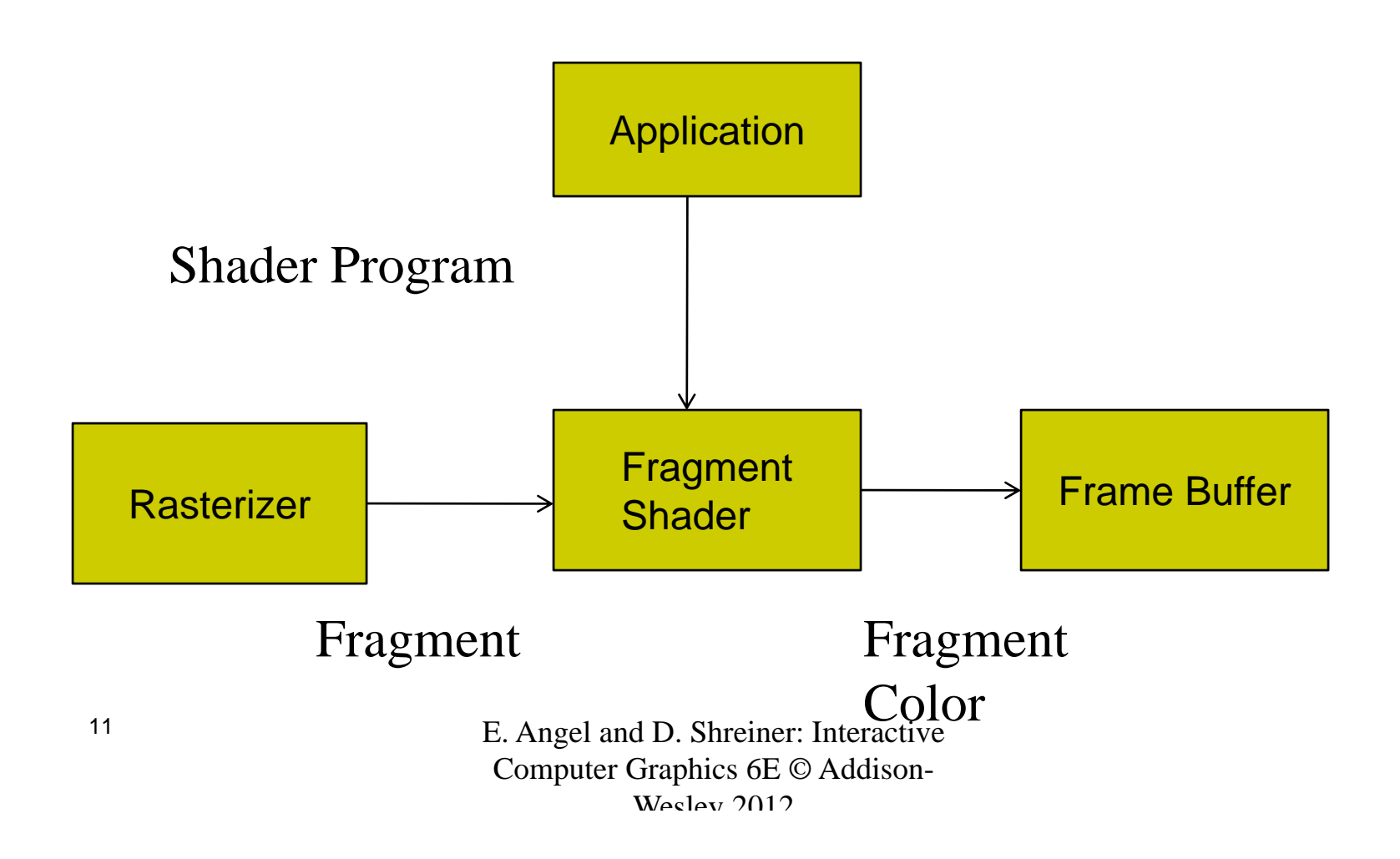

# **Data Types**

- C types: int, float, bool
- Vectors:
	- float vec2, vec3, vec4
	- Also int (ivec) and boolean (bvec)
- Matrices: mat2, mat3, mat4
	- Stored by columns
	- Standard referencing m[row][column]
- C++ style constructors
	- vec3 a =vec3 $(1.0, 2.0, 3.0)$

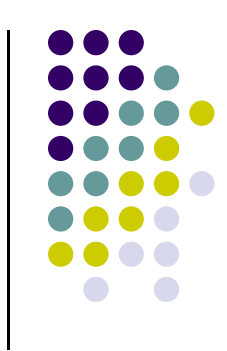

## **Pointers**

- No pointers in GLSL
- Can use C structs that can be copied back from functions
- Matrices and vectors
	- are basic types
	- can be passed in and out from GLSL functions,

### $\bullet$  E.g.

### mat3 func(mat3 a)

# **Qualifiers**

- GLSL has many C/C++ qualifiers such as **const**
- **Supports additional ones**
- Variables can change
	- $\bullet$ Once per primitive
	- $\bullet$ Once per vertex
	- $\bullet$ Once per fragment
	- $\bullet$ At any time in the application
- Vertex attributes are interpolated by the rasterizer into fragment attributes

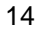

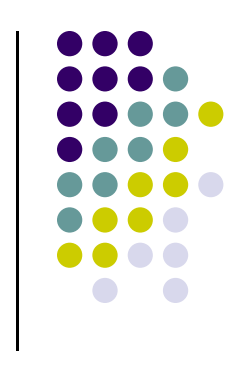

# **Attribute Qualifier**

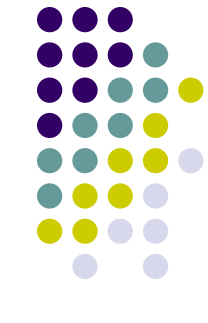

- Attribute-qualified variables can change at most once per vertex
- There are <sup>a</sup> few built in variables such as gl\_Position but most have been deprecated
- User defined (in application program)
	- $\bullet$ Use **in** qualifier to get to shader
	- **in float temperature**
	- **in vec3 velocity**

# **Uniform Qualified**

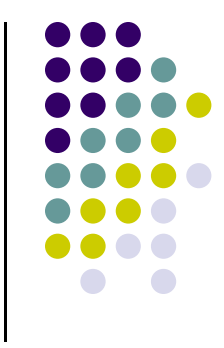

- Variables that are constant for an entire primitive
- Can be changed in application and sent to shaders
- Cannot be changed in shader
- Used to pass information to shader such as the bounding box of <sup>a</sup> primitive

# **Varying Qualified**

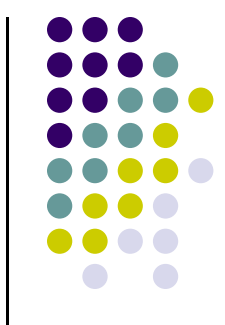

- Variables passed from vertex shader to fragment shader
- Automatically interpolated by the rasterizer
- Old style used the varying qualifier **varying vec4 color;**
- Now use **out** in vertex shader and **in** in the fragment shader

**out vec4 color;**

# **Example: Vertex Shader**

```
const vec4 red = vec4(1.0, 0.0, 0.0, 1.0);
out vec3 color_out;
void main(void)
{
gl_Position = vPosition;
 color_out = red;
}<br>}
```
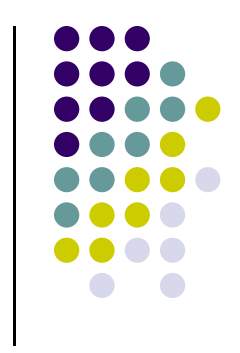

# **Required Fragment Shader**

```
in vec3 color_out;
void main(void)
{
 gl FragColor = color out;}
// in latest version use form
// out vec4 fragcolor;
// fragcolor = color out;
                            In older versions of GLSLGl_FragColor was built in variable
                            No need to declare it!
```
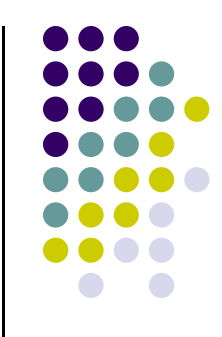

# **Passing values**

- call by **value-return**
- Variables are copied in
- Returned values are copied back
- **Two possibilities** 
	- **in**
	- $\bullet$ **out**
	- $\bullet$ **inout** (deprecated)

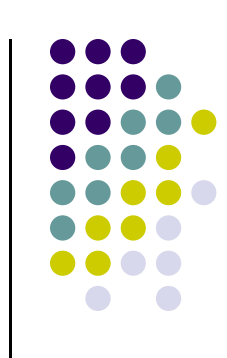

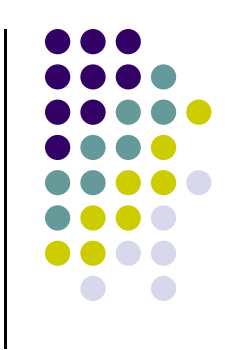

# **Operators and Functions**

- Standard C functions
	- $\bullet$ Trigonometric
	- **•** Arithmetic
	- **Normalize, reflect, length**
- Overloading of vector and matrix types mat4 a;

vec4 b, c, d;

 $c = b * a$ ; // a column vector stored as a 1d array

 $d = a * b$ ; // a row vector stored as a 1d array

# **Swizzling and Selection**

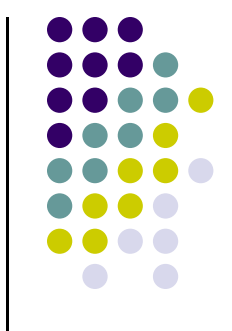

- Can refer to array elements by element using [] or selection (.) operator with
	- $\bullet$  X, Y, Z, W
	- r, g, b, a
	- $\bullet$  s, t, p, q
	- **vec4 a;**
	- **a[2], a.b, a.z, a.p** are the same
- **Swizzling** operator lets us manipulate components

**a.yz = vec2(1.0, 2.0);**

# **References**

Angel and Shreiner

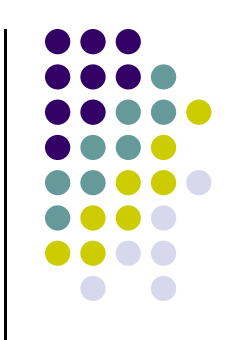